World best web browser

**CLICK HERE TO DOWNLOAD** 

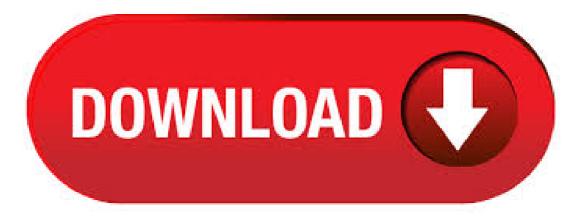

May 09, · Google Chrome, Opera, Safari, and Mozilla Firefox do an excellent job of supporting your browsing needs. But they are also quite demanding and consume a lot of system resources. These popular browsers may put an additional strain on your RAM and even drain the laptop battery. A new entrant in the field of The Best Web Browser For Windows 10, Vivaldi is built on the top of Chromium project. Bringing the best combination of Google Chrome and Opera browsers, Vivaldi is a uniquely fast, flexible and most secure browser available in the market. 15 Best Web Browsers in , You Should Install Right Now #1 Opera Neon. Opera Neon is one of the best and top-rated web browser from Opera that you can use today. The great #2 Vivaldi. Named after Vivaldi, this browser was created by former CEO and co-founder of Opera Software Jon von #3. Top 10 Web Browsers For Windows 10 () Google Chrome Mozilla Firefox Microsoft Edge Chromium Opera Chromium Vivaldi Torch Browser Brave Browser Maxthon Cloud Browser . Jun 22, · The best browsers at a glance 1. Mozilla Firefox. Firefox has long been the Swiss

Army Knife of the internet and our favourite browser. Version 72 is 2. Microsoft Edge. Older readers will remember Microsoft as the villains of the Browser Wars that ultimately led to the 3. Google Chrome Author: Carrie Marshall. Most web users need no introduction to the search behemoth's browser, Google Chrome. It's attractively designed and quick at loading pages. At this point most every website's code targets it, so Author: Michael Muchmore. Aug 29, Best web browsers: Be faster and more secure online 1. Mozilla Firefox: Best overall. Mozilla's Firefox is one of the fastest internet browsers we tested for navigating 2. Chrome: Best for Google Drive. Google Chrome comes standard on most Android mobile devices, so it . Dec 23, · What are the best browser games? Scroll down to find out! 1. Prodigy. Prodigy is a fantasy-inspired MMORPG (massively multiplayer online role-playing game) with over 50 million players. It's dedicated to boosting children's confidence and improving math skills, in a . List of Top Web Browsers 1. Google Chrome. Google Chrome is the best and most widely used web browser in the world. Since, the popularity of 2. Microsoft Edge. Microsoft Edge is the default web browser for PCs. It is the second-largest and most widely used 3. Mozilla Firefox. Mozilla. May 07, · Top 6 Best Windows Web Browser Software Collection 1: Google Chrome Web Browser Software For Windows 10 Computer From Google, Chrome is an official browsing software that lets users perform multi-purpose browsing without any restriction. Apr 30, SRWare Iron is another best secure browser that minics Google Chrome except for its privacy features. It also claims to be the "real alternative" to Chrome. This browser offers customizable developer tools, privacy settings, and extensions. This secure browser eliminates privacy-compromising functionality and usage tracking, unlike Chrome. Tor, being the best web browser in our view, prevents unauthorized surveillance by its built-in 'hidden' relay servers. It sends your data traffic through these relay servers which fulfills the purpose of a labyrinth. Also, the data is made unrecognizable for nosy pocket sniffers to determine the origin and destination of the traffic. Mozilla Firefox is better than this atrocity of a web browser. Any internet explorer is garbage. NOT EVEN SUPPORTED ANYMORE. In it basically can't even load . Dec 27, When surfing the internet, the web browser you use can make a huge difference. For some people, faster performance might be the top priority, while others may prefer a browser. Most secure private and mainstream web browsers in Below is the combined list of most secure mainstream and private browsers in Naturally, we find only the private ones at the top of our list, but that doesn't mean that a mainstream browser cannot provide you with decent security and privacy. Jun 02, • We have come a long way since the introduction of the first web portal. This collection of the best web browsers in will cover not just the usual suspects (Chrome, Firefox, Opera, Edge), but a few surprising additions as well. First things first, though — let's examine each platform's inner workings and see what makes it tick. Google. Apr 22, · The web browser should be flexible enough to run smoothly on every device or screen. Most modern-day web browsers are optimized for different devices, are retina-ready, and fit almost every screen size. Web browsers offer seamless navigation across the web with the help of search bars, search widgets, history logging, bookmarks, tabs, and a lot. Computerworld covers a range of technology topics, with a focus on these core areas of IT: Windows, Mobile, Apple/enterprise, Office and productivity suites, collaboration, web browsers and. The first web browser was developed in called WorldWideWeb. But if you talk about first modern browser with nice graphical interface than it was called Mosaic. After that it was followed by Netscape Navigator. Microsoft followed with its Internet Explorer and as of September it was one of the most dominating browser leading world wide. The World Browser is a tiny, fast, yet free, secure, and Web browser. It features a tabbed interface with multi-threaded frame browser. The World Browser is uses the Microsoft Internet Explorer. Jun 01, Without an internet browser, you would not be able to open a website or read the information on the World Wide Web. There are a handful of browsers available out there to install. However, what is the top safest and private web browser of, is it Opera, Firefox, Google Chrome, Safari, Internet Explorer or Edge? Jun 04, • The browser falls short in comparison to our higher-ranked internet browsers, but you may enjoy it if you're an Internet Explorer user. This is #10 10 top best browsers. Some of the features the Avant Browser provides are automatic updates, a password manager, and an integrated Internet Explorer search engine. Plus, with mouth gestures and the Chrome Web Store--through the use of WebKit--Avant makes you feel like you're using the top three browsers in the world at the same time, on the same browser. Looks good I'm looking for a kind of fast web browser I think I found it. Avant is best browser. Because it is really best. Feb 10, Top 14 Fastest Web Browsers For Windows 10 and Older Version. In our search for the fastest web browser for Windows 10, we tried and tested a lot of browsers. Here are the best ones out of them 1. Google Chrome. When the talk is about the fastest and best browser for Windows, the name of Google Chrome cannot be missed. It was the most popular. Jun 15, The ability to tweak Android to your preferences includes browsing the web. Here's a round-up of the best Android browsers and how their features compare. Opera Web Browser has been successful in garnering a worldwide recognition as one of the best Web Browser in the world. Developed by Opera Software, Opera Web Browser already has several million users worldwide. Opera comes as a free browser and is compatible with various operating systems such as Windows, Mac and Linux. May 27, • 4. Tor browser. Next up we have the Tor browser. The Tor browser is a hardened version of Firefox that is configured to run on the Tor network. By default, the Tor Browser is a secure browser that protects you against browser fingerprinting, but it also has some disadvantages.. Because it uses the Tor network, which routes traffic over three different hops, download speeds with the Tor browser. Therefore, a web browser is a necessary application for all your devices, including Android, Windows, Mac, iOS, and other operating systems. Most of the Best Web Browsers for Android are freeware, and some contain in-app purchases to unlock premium features. 's Top 6 Best Web Browsers for Android Smartphones & Tablets. Top web browsers Chrome snaps up more share, new Edge again gains ground Google's Chrome browser edged toward the 70% mark in user share in May. No one else in the browser . Nov 08, • The 5th best web browser used on desktop computers is Microsoft Edge with %, which was earlier introduced with the Windows Rest popular web browsers like Opera, UC Browser, Yandex Browser, etc. cumulatively shares % of the total market. World's Most Popular Web Browsers of - Mobile. Jan 15, In our tests of Chrome, Edge, Firefox, IE and Opera, the worst web browser for Windows 10 was easy to spot: Internet Explorer But the best choice? That depends. Avast secure browser - one of the best browsers due to high privacy and security options. New product in the market and getting more and happier users. We have tested it the first time and it left a very good impression on it. The manufacturer says: The world's only private and secure web browser blocks ads, trackers, fingerprinting. 8 Best Dark / Deep Web Browsers in In order to connect to the Dark / Deep Web and Tor Network, you're going to need a deep web browser that's capable of connecting to the entry and exit nodes. Below, we've listed eight of the best Dark/Deep Web browsers, making it easy for you to choose the hidden web browser that's right for you. Chrome is the second Google internet browser program after Firefox. It runs on WebKit Layout Engine, V8 Java script Engine, and is known among top 3 most popular internet browser in the world. Newest Google Chrome is Google Chrome It was launched officially on May 24, According to test conducted by Google developer, Latest. There are many web browsers available. But only some of them are flexible, secure and provide faster performance. Might be the browser you are using is not the best, Mostly people use the pre-installed installed internet browser or the one which is well known. In today's time, There are several options around you to choose from. Dec 09, · Any discussion of privacy and Web browsers must begin with Google Chrome. It is, by far, the most popular Web browser. Chrome handles over 60 percent of web traffic. This is unfortunate because Google uses Chrome as a window to peer into every action you take online. Web browsers are software, developed to let you browse

the world wide web (Internet), on your computer, laptop, tablet or phone. Most popular web browsers software for Windows are listed here! Browse the Internet with these best browsers software. The Google Chrome, Mozilla Firefox, Apple Safari and Microsoft Edge, are some of the leading web []. The five browsers featured below rely on open source code, with specific customizations and configurations made (or available) in favor of privacy. If you search a bit, you'll find many more customized versions of browsers built from either the Firefox or Chromium code. The selected browsers are relatively widely used and frequently updated. The Vivaldi browser has featured prominently in our rankings, topping the list of the best browsers, in general, and coming in fourth place for the best browser for Mac, where it would've been. Background. Microsoft Edge is the Redmond firm's attempt to put the security-hole-ridden days of Internet Explorer behind them and offer a more secure and sleeker web browsing experience.. Don't worry. If you need Internet Explorer due to a special need for an IE-only ActiveX or Browser Helper Objects, IE 11 is included in Windows 10, it's just hidden a bit.

https://img1.liveinternet.ru/images/attach/d/2//7261/7261844\_aws\_cli\_for\_windows.pdf

https://img0.liveinternet.ru/images/attach/d/2//7188/7188121\_mp3gain\_para\_windows\_7.pdf

https://docs.google.com/viewer?a=v&pid=sites&srcid=ZGVmYXVsdGRvbWFpbnxnaHJ5aHJkfGd4OmQxYmMyMTU0MDNIY2YxMA

https://docs.google.com/viewer?a=v&pid=sites&srcid=ZGVmYXVsdGRvbWFpbnxocjZoZjZ1amN8Z3g6Mjk1N2QxNTgzNzRhOTBlOQ

https://img0.liveinternet.ru/images/attach/d/2//7290/7290298\_gameboy\_advance\_emulator\_for\_psp\_v103.pdf

https://docs.google.com/viewer?a=v&pid=sites&srcid=ZGVmYXVsdGRvbWFpbnxiNXJoYnRyNmh8Z3g6NTZiMGU5ODhlMTQzNmM5OA

https://docs.google.com/viewer?a=v&pid=sites&srcid=ZGVmYXVsdGRvbWFpbnxqdGY3dWp0ZnxneDo1N2YzMWVjZDQ1ODg1OGZm

https://img0.liveinternet.ru/images/attach/d/2//7280/7280498\_how\_to\_connect\_wired\_xbox\_360\_controller\_to\_pc\_windows\_8.pdf

https://docs.google.com/viewer?a=v&pid=sites&srcid=ZGVmYXVsdGRvbWFpbnxreWt5Z3V2eXxneDo2ODBhOTIwNzQvMjQwMWU

https://img0.liveinternet.ru/images/attach/d/2//7272/7272245\_aadmi\_1993\_video\_songs\_free.pdf

https://img1.liveinternet.ru/images/attach/d/2//7163/7163691\_avaya\_18d\_user\_guide.pdf